## **AddIntervalLocal**

## %AddIntervalLocal function

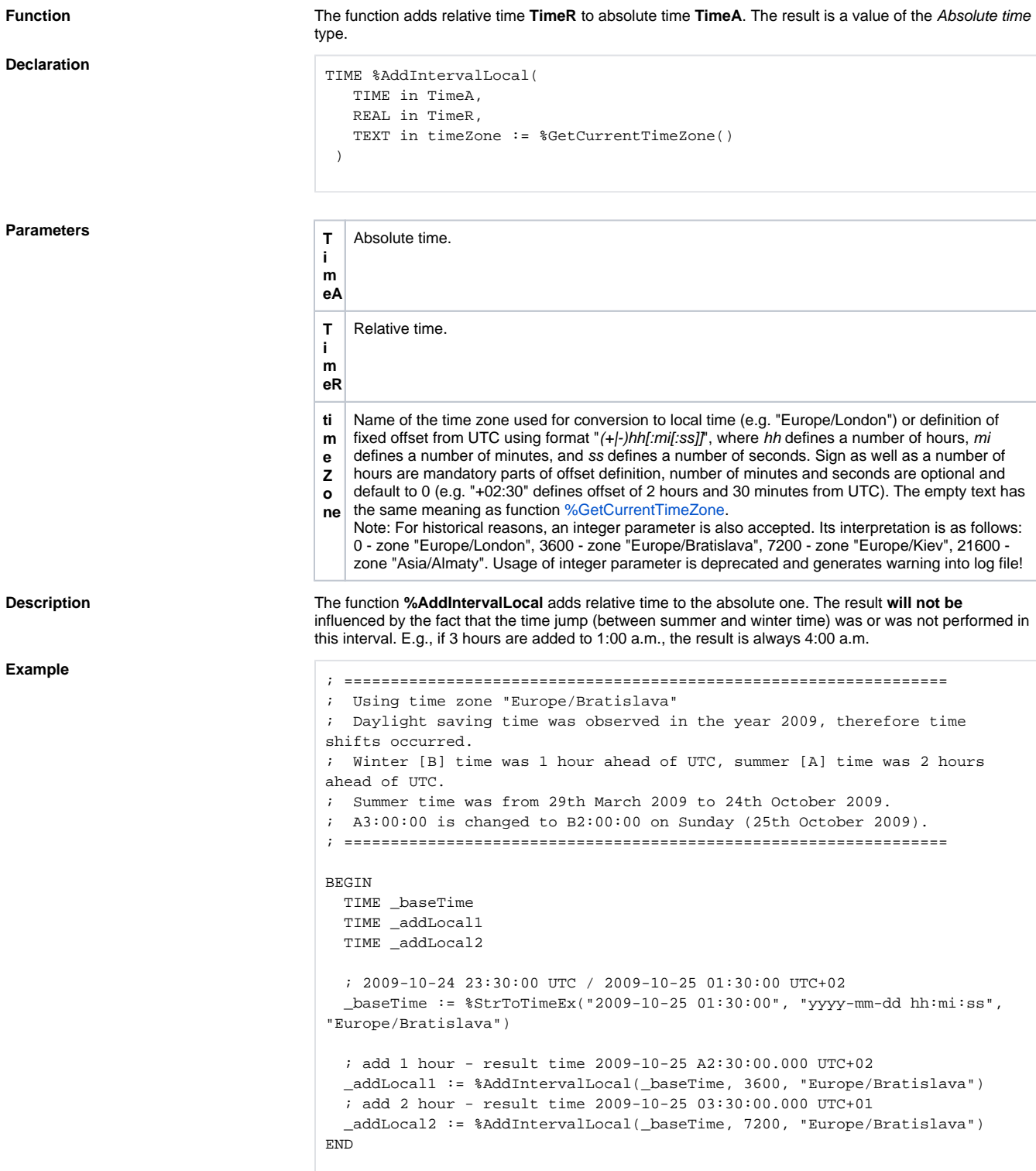

 $\odot$ 

## **Related pages:**

[Implemented functions](https://doc.ipesoft.com/pages/viewpage.action?pageId=42713217) [Function arguments - types](https://doc.ipesoft.com/display/D2DOCV21EN/Function+arguments+-+types) [%AddIntervalMono](https://doc.ipesoft.com/display/D2DOCV21EN/AddIntervalMono)